# **Devine - Bug #264**

## **Une seule image**

14/04/2010 16:03 - Jean-Louis Frucot

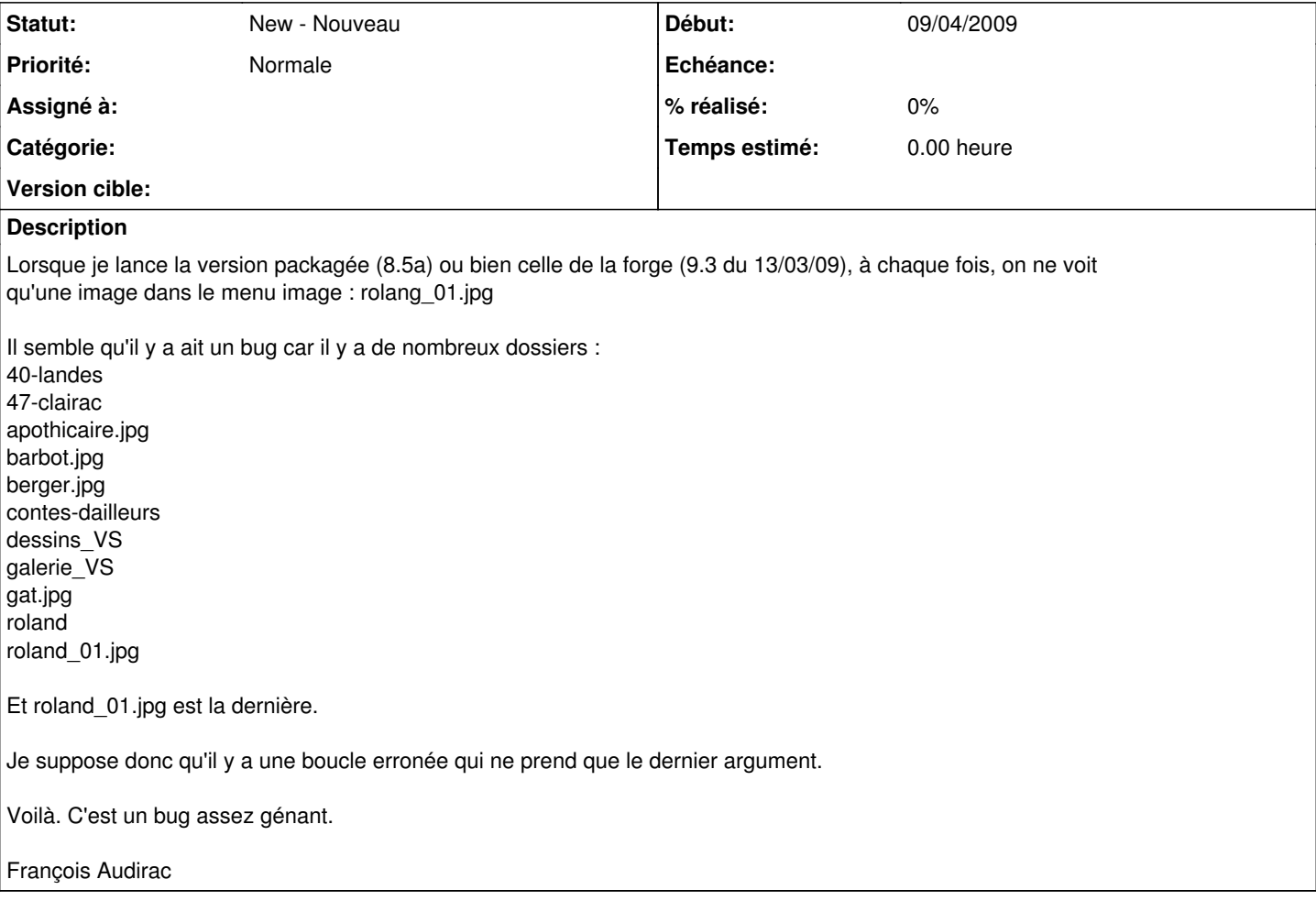

### **Historique**

#### **#1 - 14/04/2010 16:03 - Jean-Louis Frucot**

Date: 09/04/2009 14:32 Expéditeur: Andre Connes

Je ne pense pas que ça soit un bug.

L'éditeur permet de définr une ou plusieurs zones pour chaque image du dossier Images. Seul rolang\_01.jpg a été édité. Yapuka faire le reste.

### **#2 - 02/12/2010 20:17 - Annie Lesca**

j'attends que l'éditeur fonctionne et je m'y mets, promis.

annie